## **Welcome to SQL Admin Toolset**

IDERA SQL Admin Toolset lets you use many different tools to diagnose, administer, and analyze SQL Server instances across your enterprise.

This wiki helps you understand IDERA SQL Admin Toolset characteristics and provides step-by-step help on how to use all its features.

Need help using IDERA SQL Admin Toolset? See the following sections:

- [Create server groups](https://wiki.idera.com/display/SQLAdminToolset18/Manage+server+groups)
- [Set options](https://wiki.idera.com/display/SQLAdminToolset18/Set+SQL+Admin+Toolset+options)
- [Start using tools](https://wiki.idera.com/display/SQLAdminToolset18/Get+started)

**IDERA SQL Admin Toolset delivers 24 essential administration tools. [Learn more](http://www.idera.com/productssolutions/sqlserver/sqladmintoolset) > >**

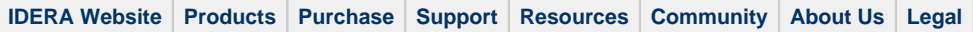